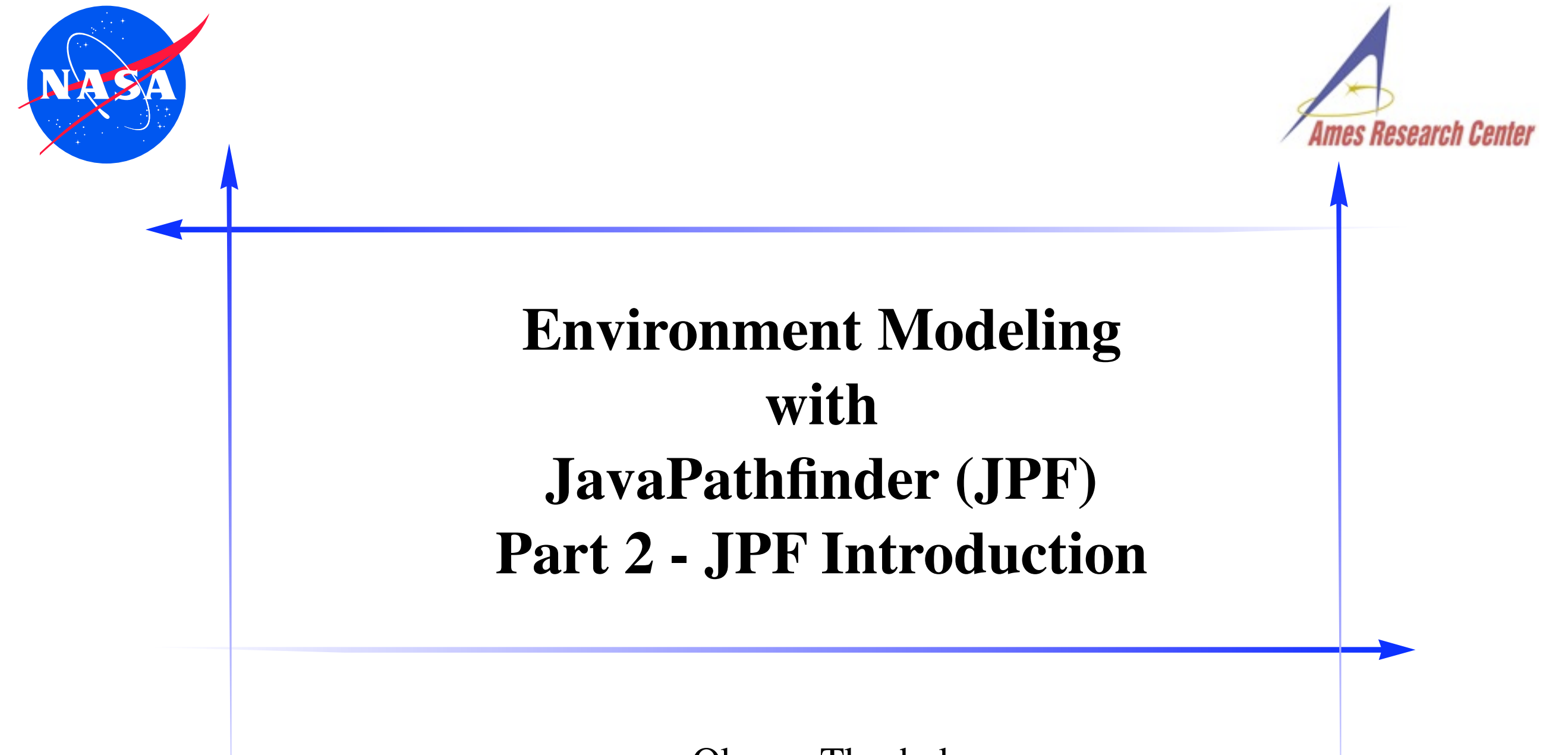

Oksana Tkachuk SGT / NASA Ames Research Center [<oksana.tkachuk@nasa.gov>](mailto:pcmehlitz@email.arc.nasa.gov)

Peter C. Mehlitz SGT / NASA Ames Research Center [<peter.c.mehlitz@nasa.gov>](mailto:pcmehlitz@email.arc.nasa.gov)

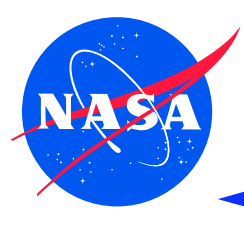

### **Roadmap**

- Motivating Example
- What is JPF?
- **Major Extension Mechanisms**
- ✦ Anatomy of a JPF Installation
- Documentation

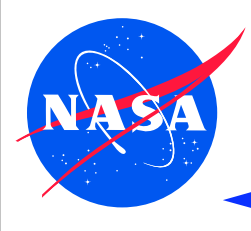

- this is where we want to go "not your usual model checking"
- small system under test  $(7 \text{ classes}, \sim 500 \text{ loc})$
- graphical user interface app ⇒ uses huge framework (Swing,AWT) 400+ classes
- user input and concurrency  $\Rightarrow$  hard to test
- needs tool that supports environment modeling and faithful execution

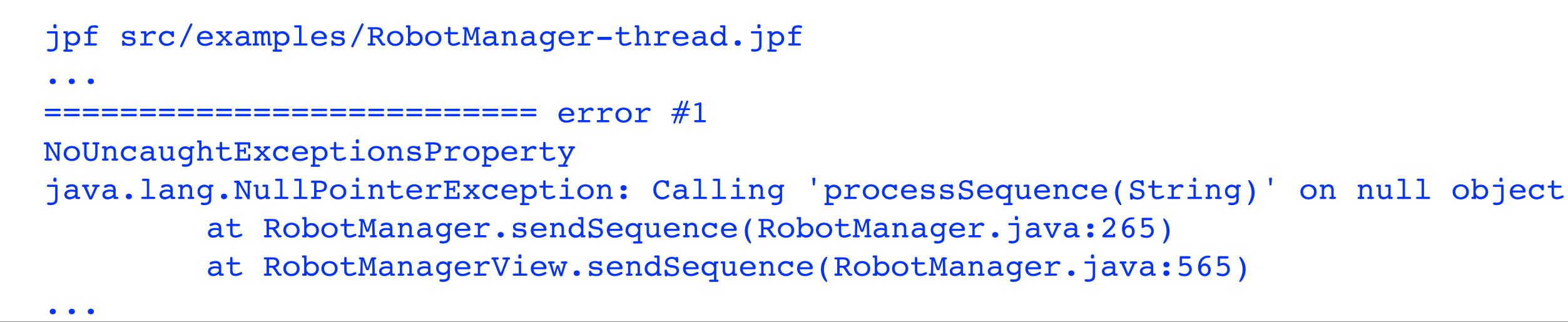

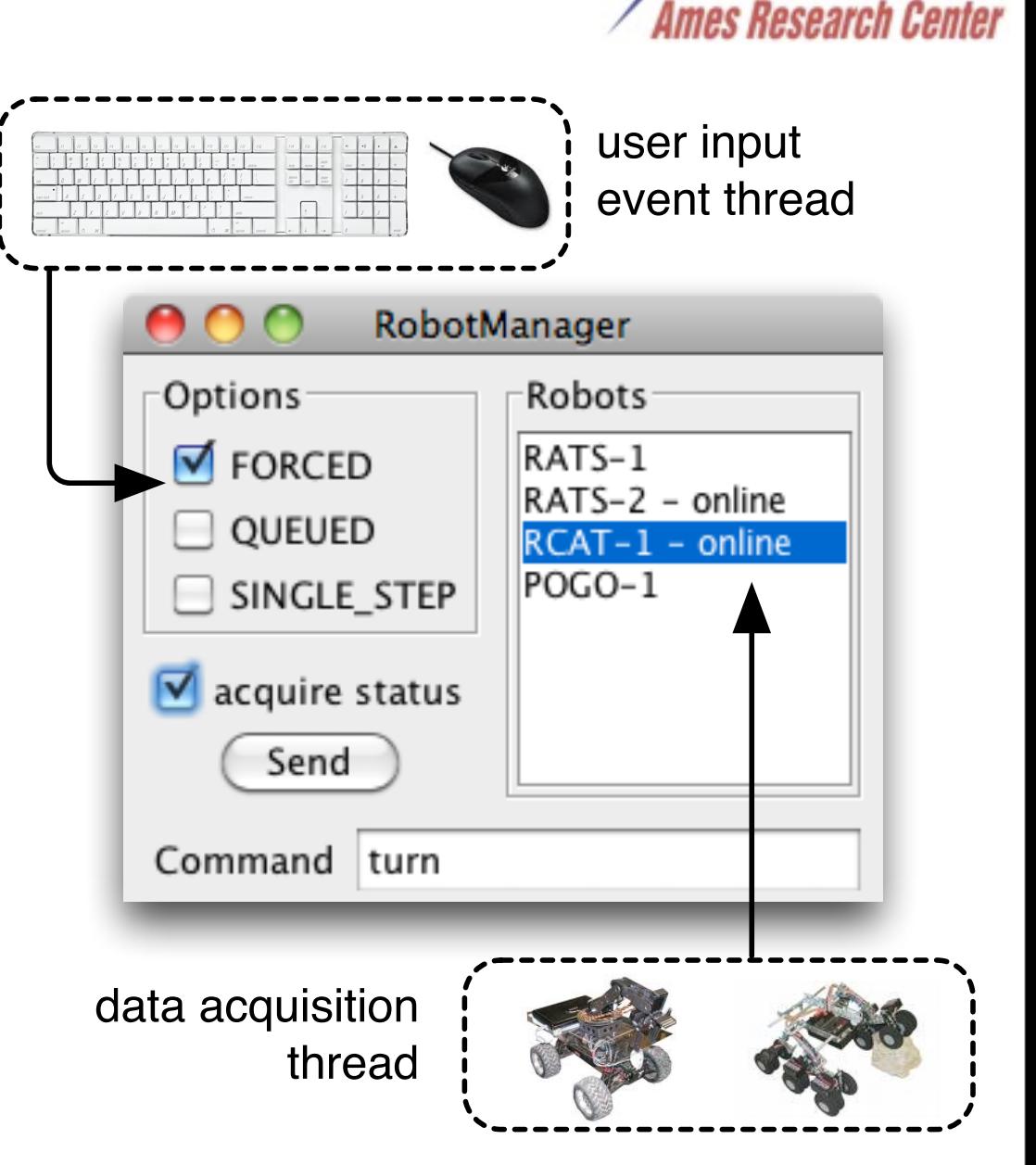

#### **What Is JPF - Not a Black Box Tool**

#### ✦ a model checker? a virtual machine? ..

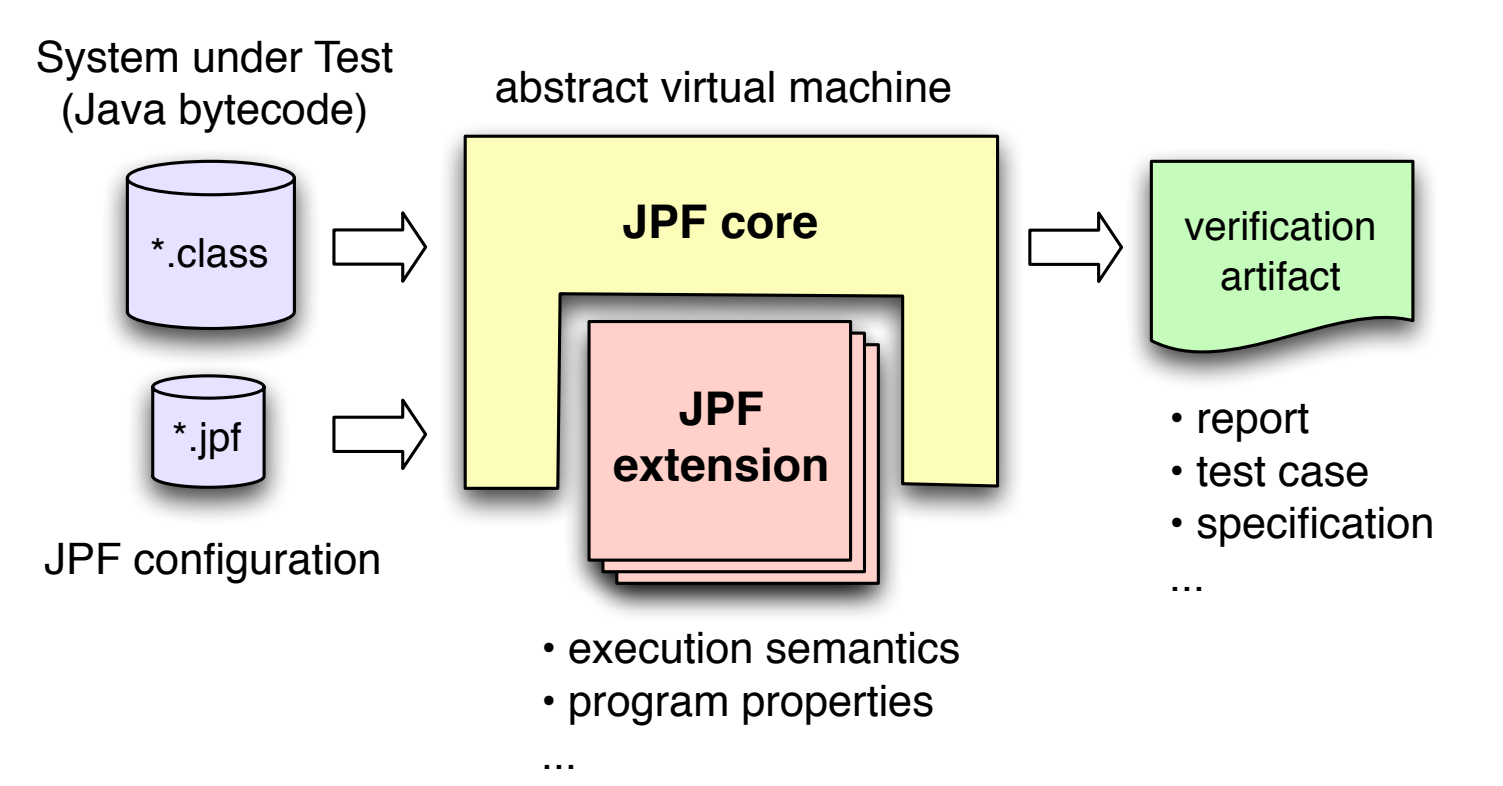

..and the answer is: both, and more - it depends on you

✦ *not* a monolithic, black box tool

No "one size fits all" - Extensibility is Paramount

the quest of today: learn what is in the toolbox to find out how you can adapt JPF to *your* needs

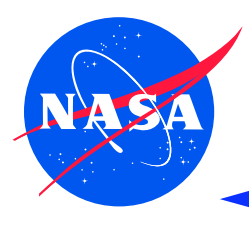

## **What is JPF - Core and Extensions**

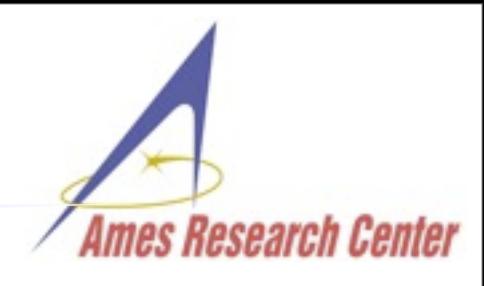

- partitioned into core and extensions
- ✦ core consists of Search and Virtual Machine
- several extension mechanism

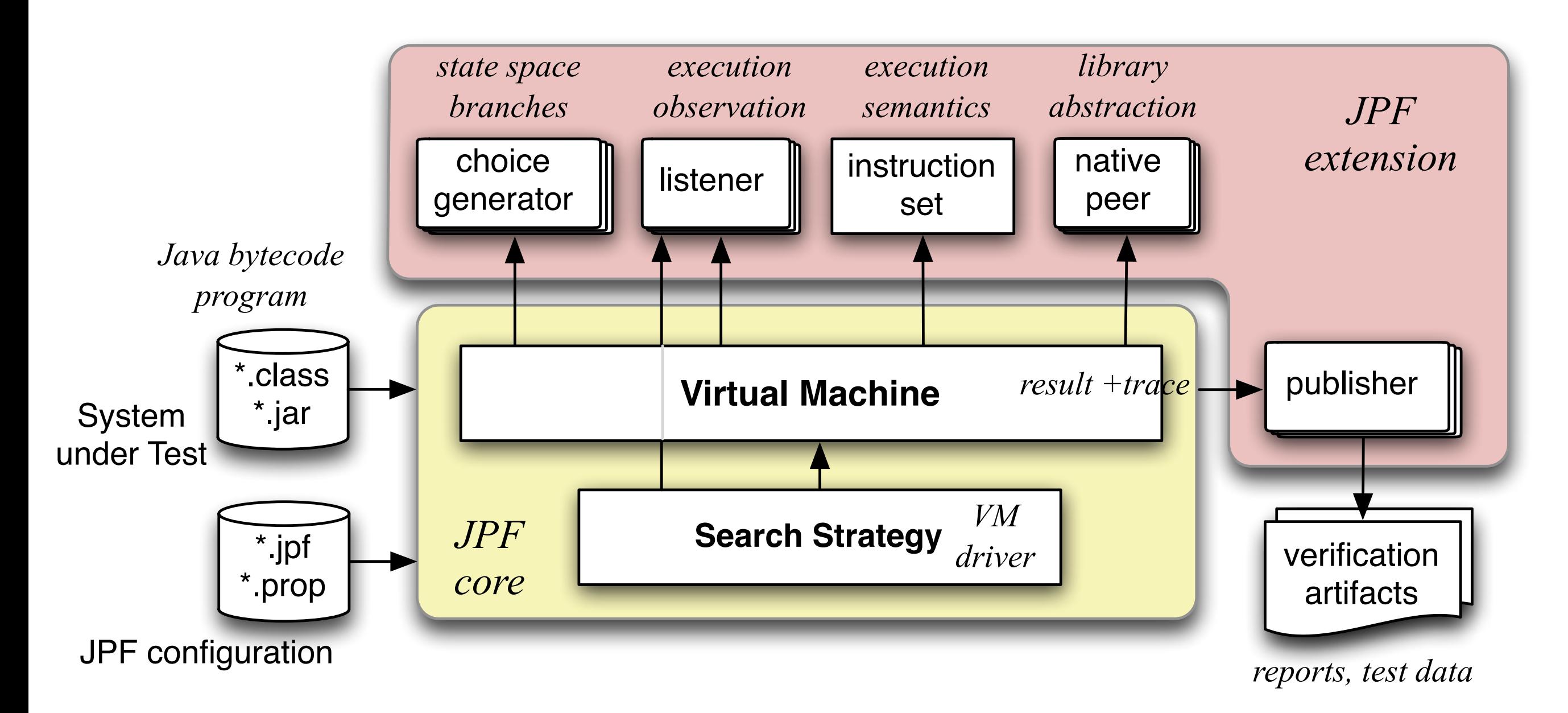

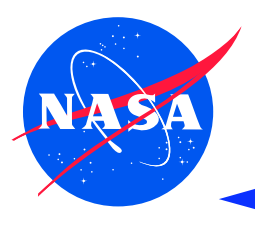

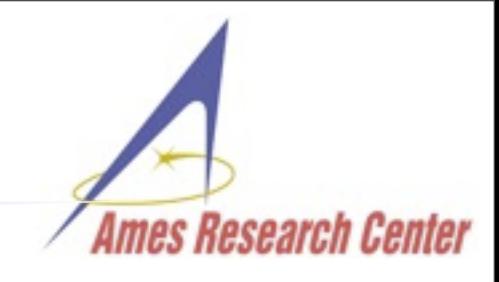

- main stumbling block is recursive nature of JPF
- JPF's Virtual Machine (VM) runs as a normal Java application on top of a host Java VM

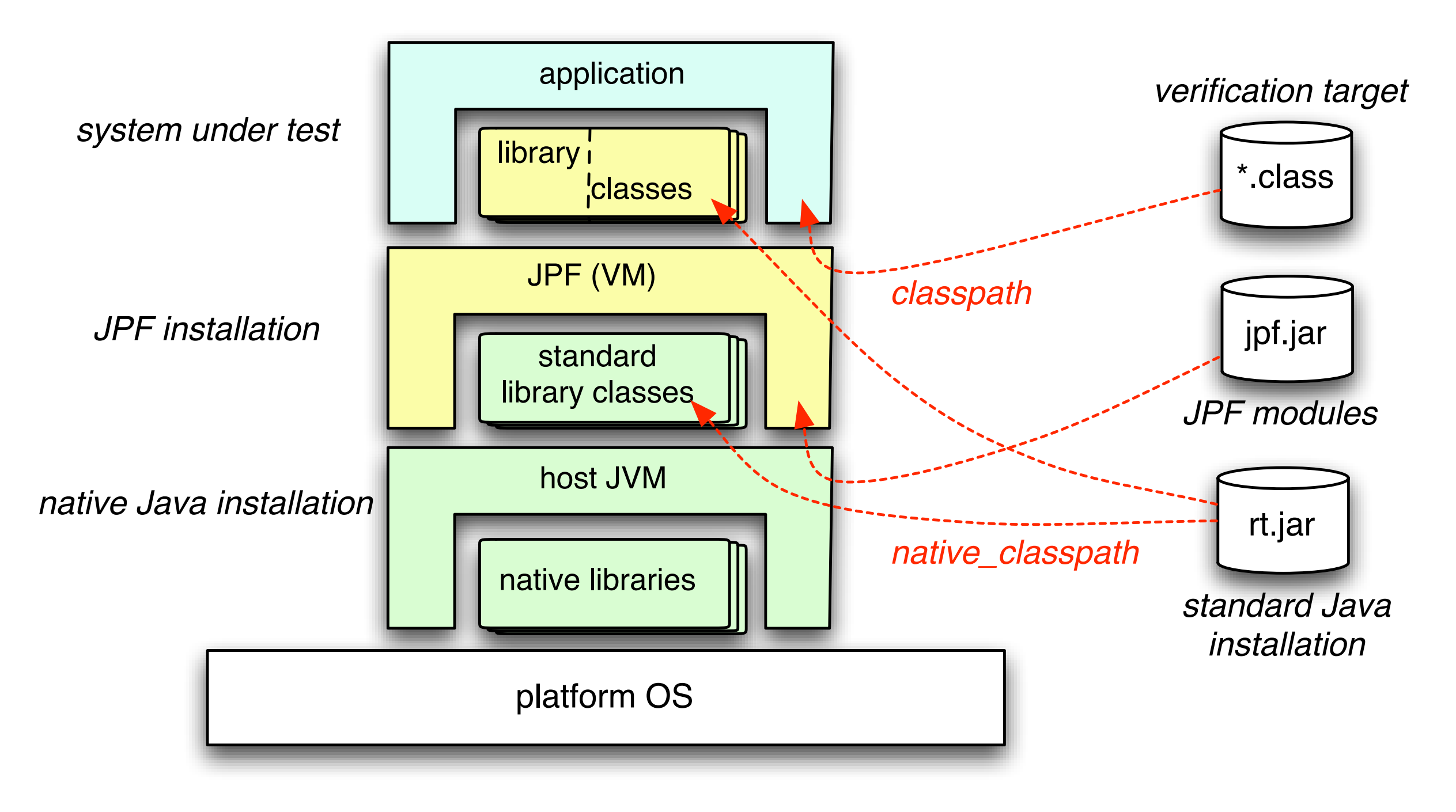

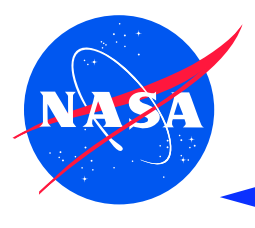

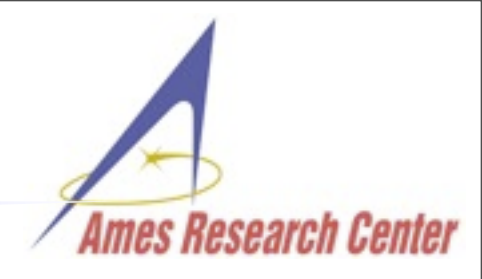

- ✦ ChoiceGenerators Transitions and States
- VM and Search Listeners the JPF "plugins"
- Native Peers Model Java Interface (MJI)

*used in lab*

*FYI*

- Object Attributes data flow
- Instruction Factories execution semantics
	- ... and many more (Serializers, Publishers, PublisherExtensions, ...)

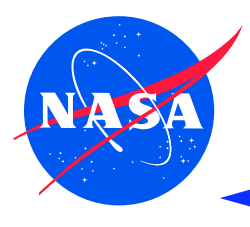

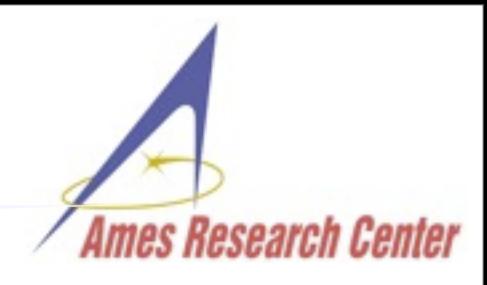

- nature of state space branches not hardwired into JPF
- user can introduce new choice types by providing ChoiceGenerators

*iterator objects for statespace branches*

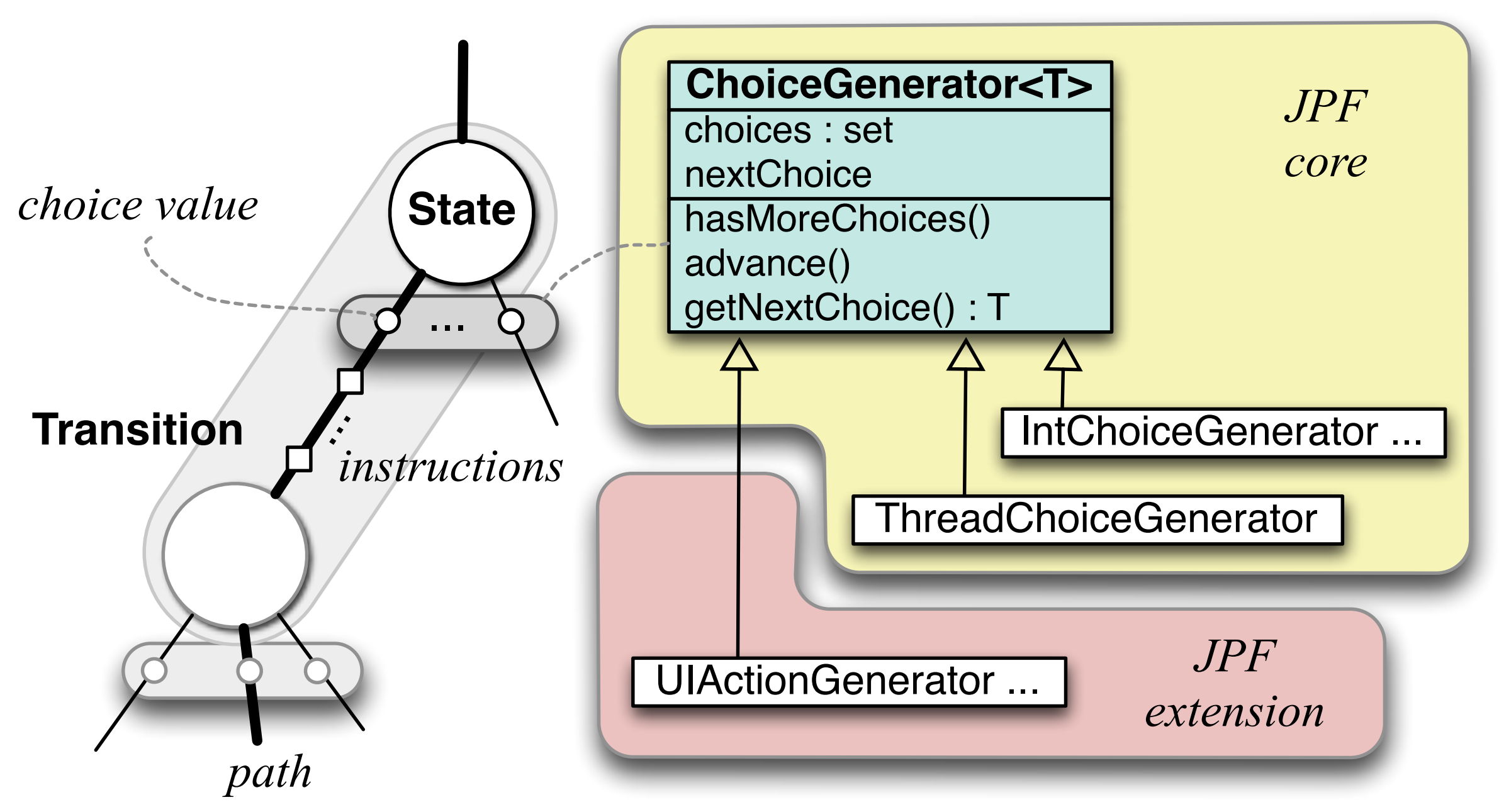

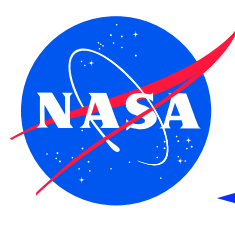

the primary JPF "plugins"

used to monitor execution  $\&$  search (e.g. to implement properties)

#### runtime configurable

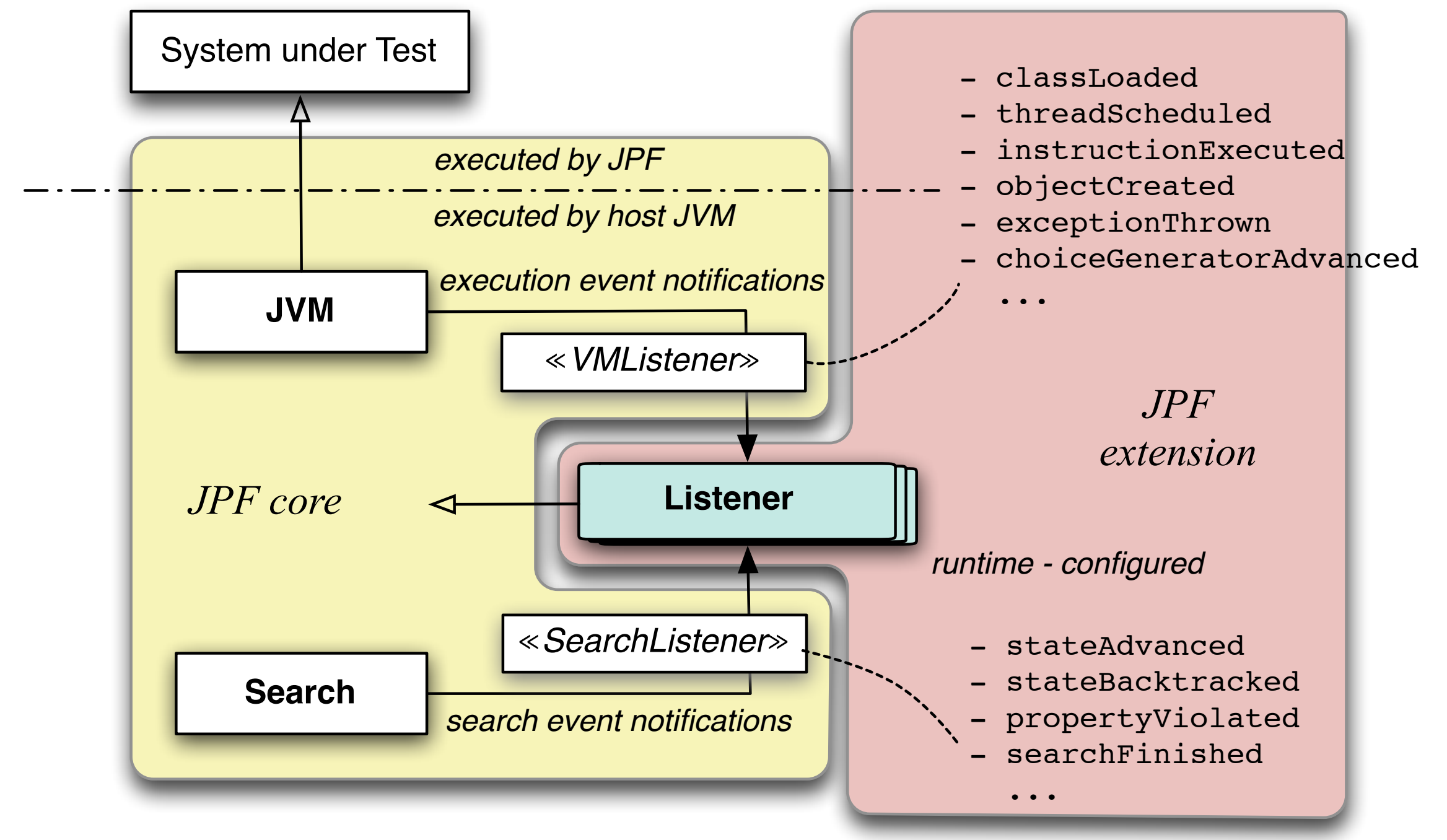

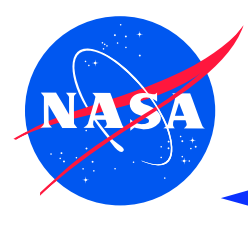

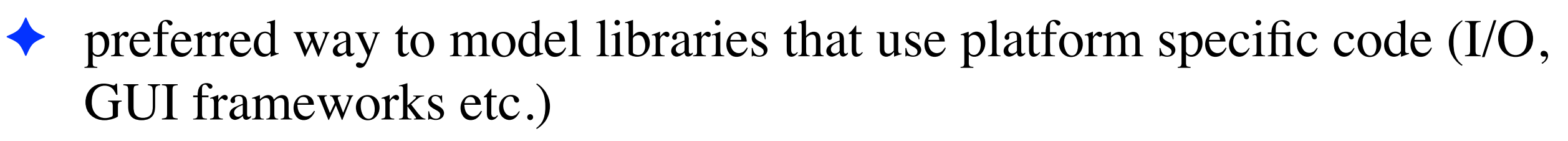

- ✦ JPF's Model Java Interface (MJI) resembles Java Native Interface (JNI)
- lowers execution from JPF VM into host VM

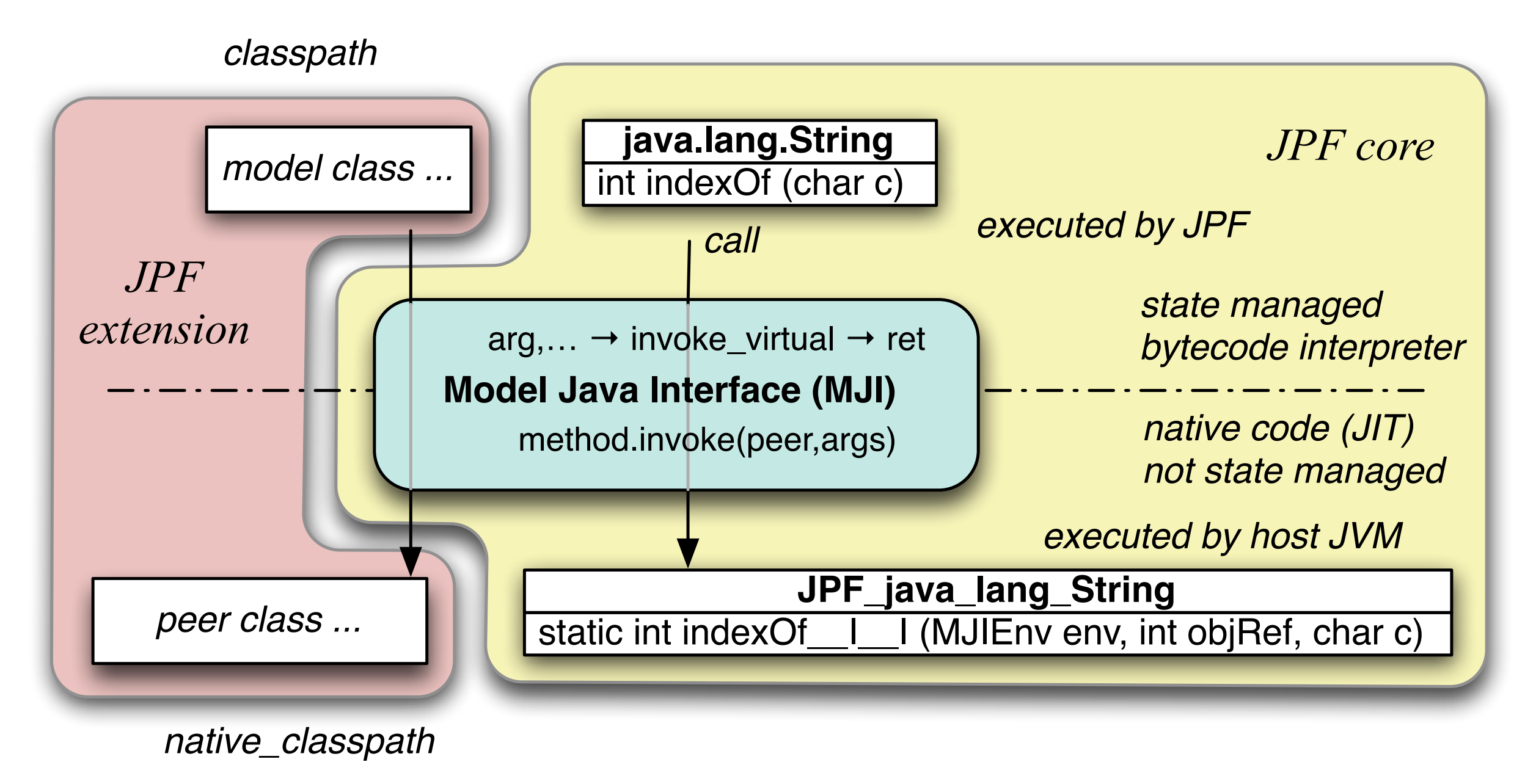

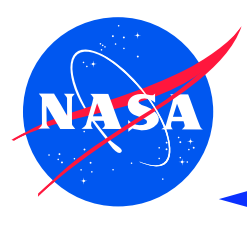

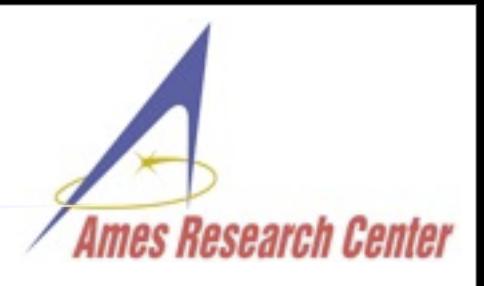

- POJO's that can be attached to many types of JPF objects
- travel with data good to implement data flow properties

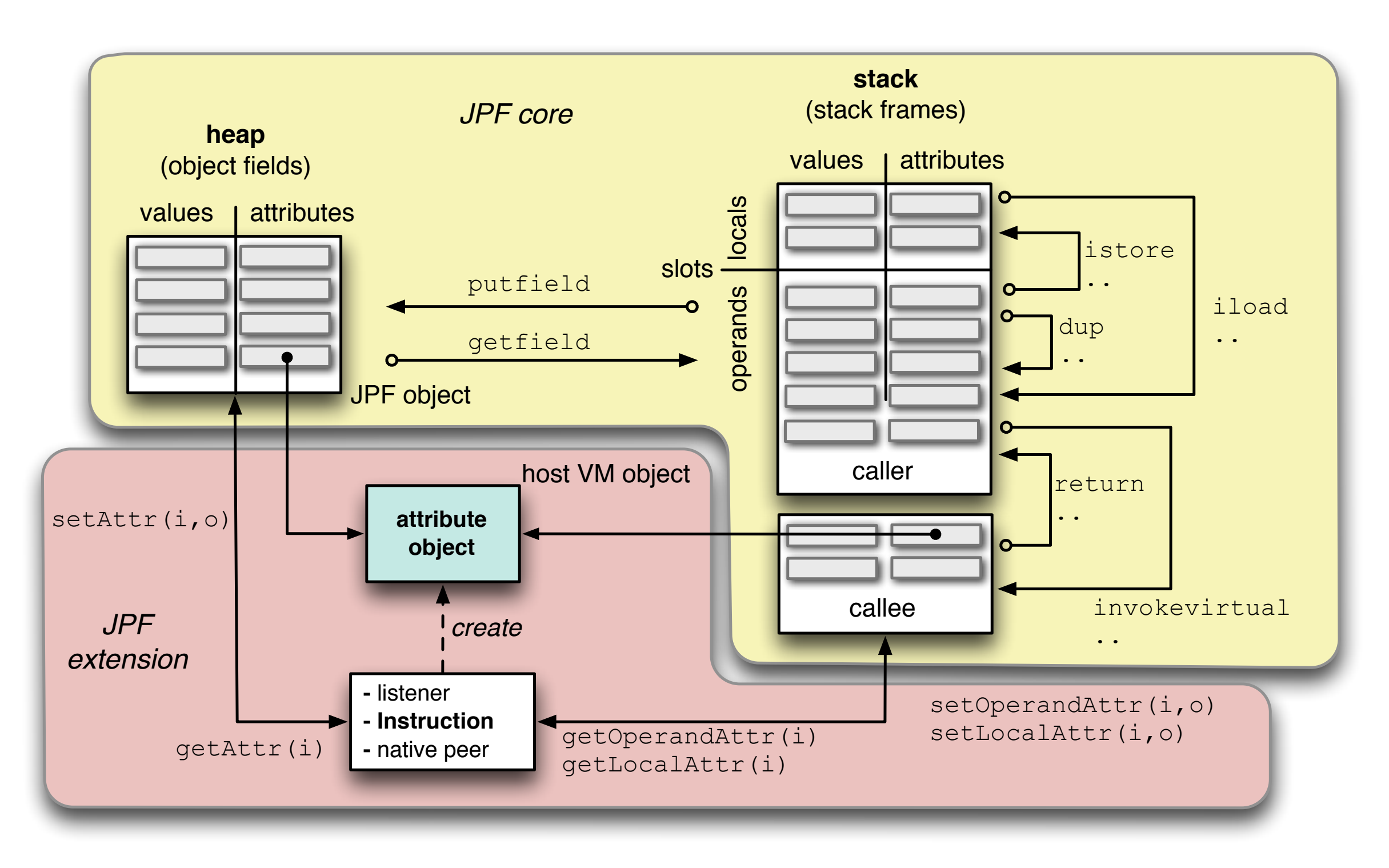

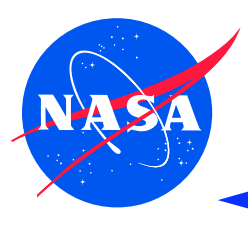

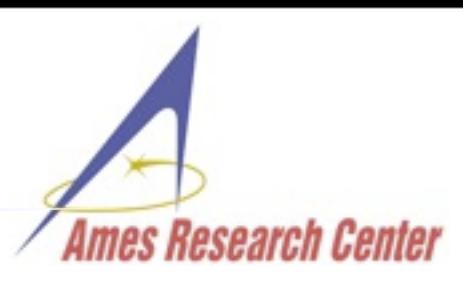

- execution semantics encapsulated in JPF Instruction objects
- can be replaced, e.g. to add additional operations

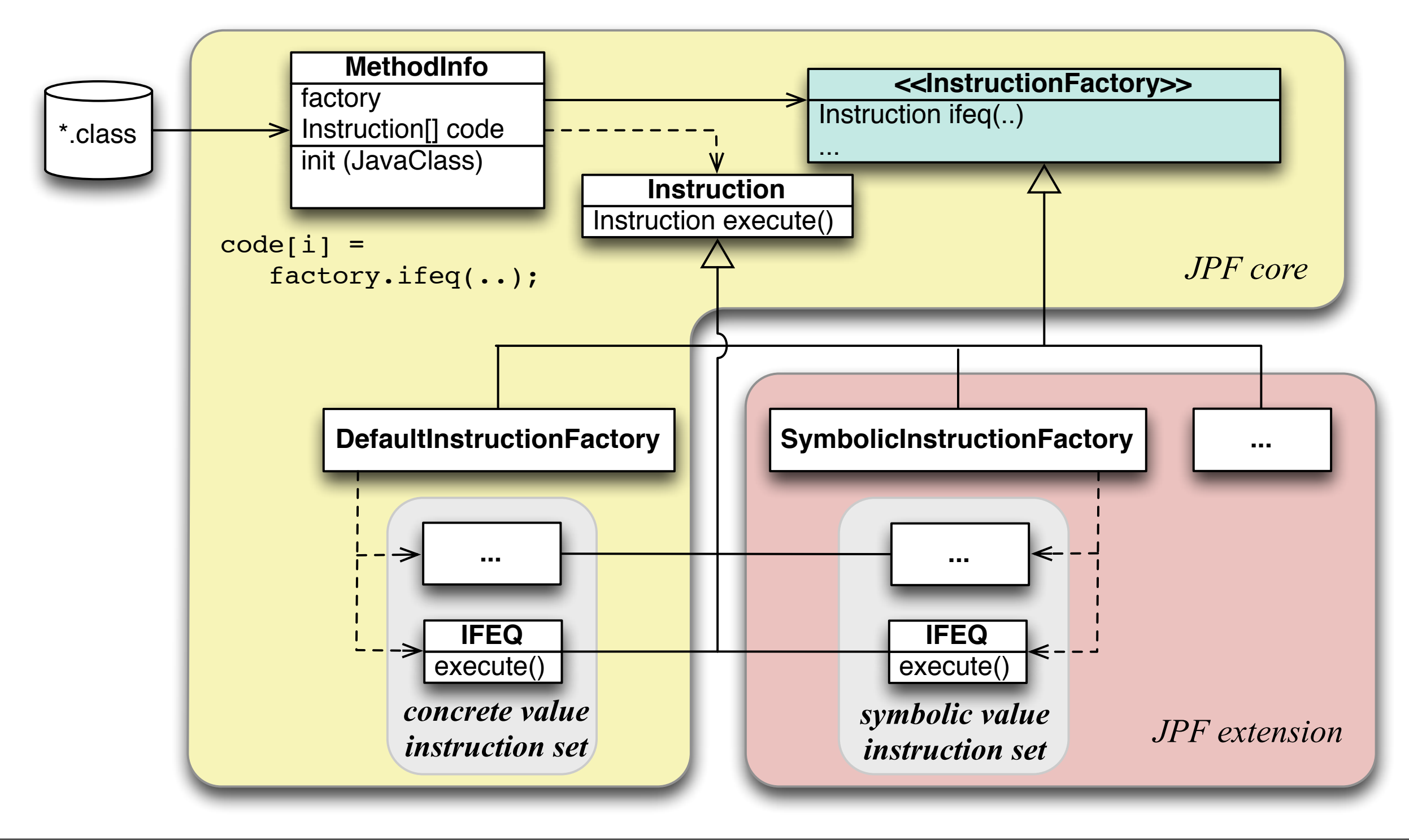

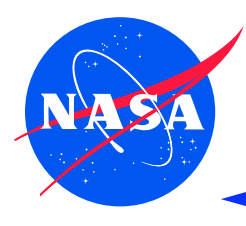

#### **JPF Anatomy - Project layout**

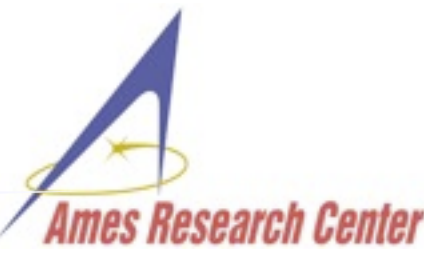

all JPF projects share uniform directory layout use ANT based build system use same configuration scheme support binary distributions 3rd party tools & libraries can be included (self-contained) projects (should) have examples and regression test suites projects (should) have IDE configuration (NB,Eclipse) **jpf-proj src build** build.xml jpf.properties **jpf-proj.jar jpf-proj-classes.jar** jpf-proj-annotations.jar main peers classes annotations tests examples **lib tools bin** RunJPF.jar RunAnt.jar jpf test – main ... *JPF project properties file (runtime def: native\_classpath, classpath, sourcepath) host-VM executed classes (listeners, infrastructure etc.) host-VM executed library classes (MJI native peers) JPF executed library classes* →*sourcepath JPF processed Java annotations regression tests demos* →*sourcepath Ant build script (compile, build, test, clean) temporary build artifacts (classfiles) host-VM executed jar (main,peers* →*native\_classpath) JPF executed library jar (classes,annotations* →*classpath) separate anotations jar (for JPF external SUT exec) required runtime jars build & run tools build artifacts permanent build artifacts JPF startup jar (executable) JPF build jar (executable) scripts JPF startup script (*→*RunJPF.jar) JPF build script (*→*RunTest.jar) project sources project root directory* RunTest.jar *JPF testing jar (executable)* ant *JPF build script (*→*RunAnt.jar)* **. . .** →*native\_classpath*

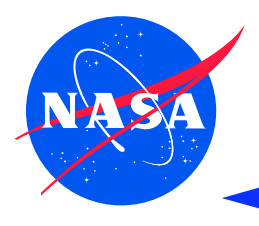

#### **JPF Anatomy - Configuration**

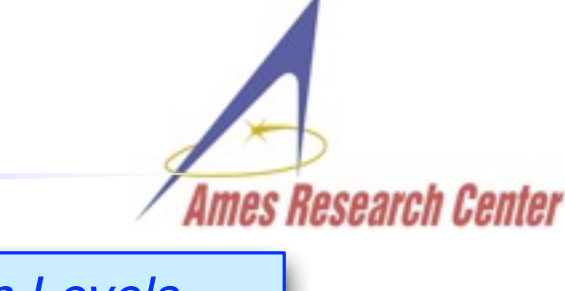

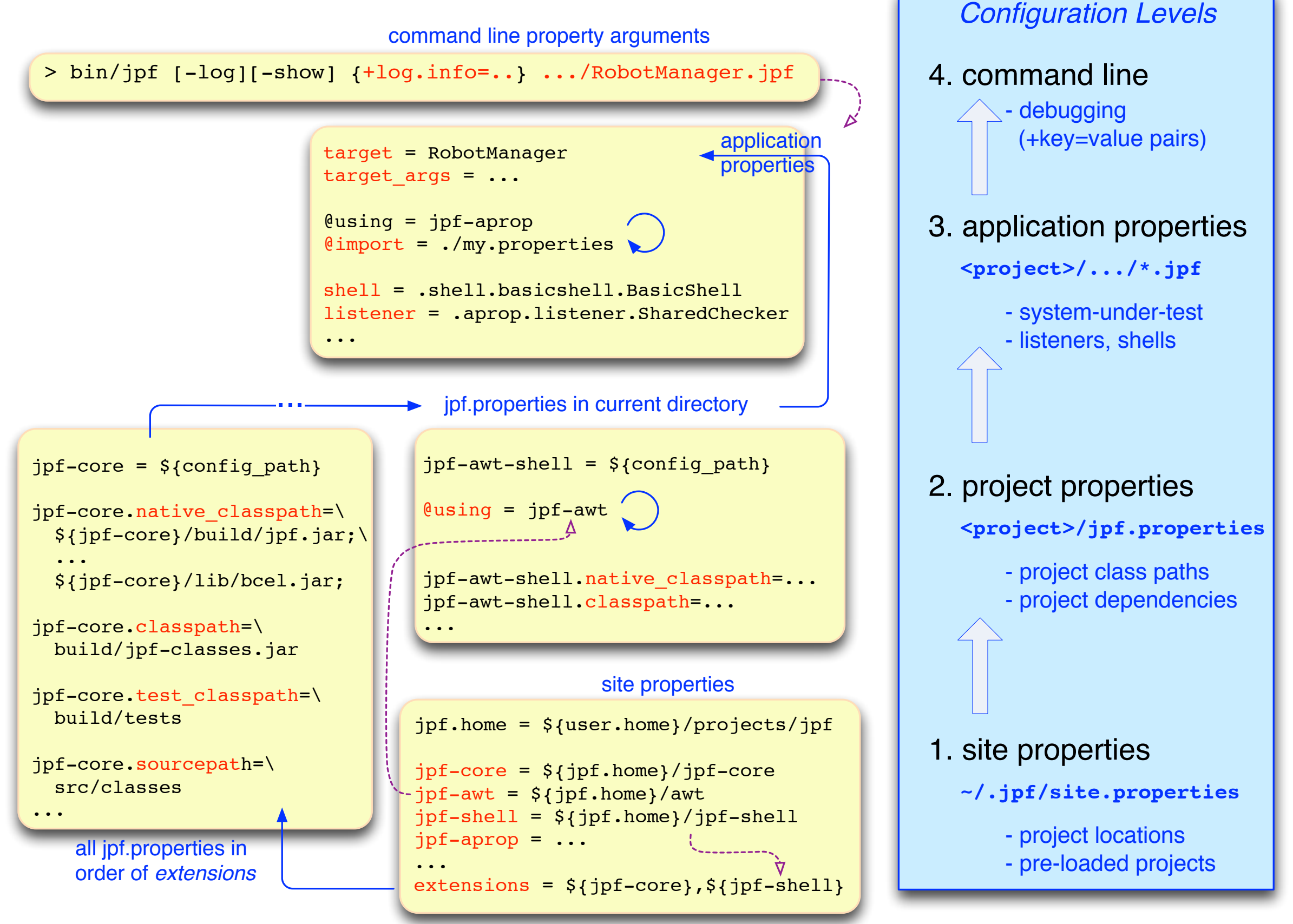

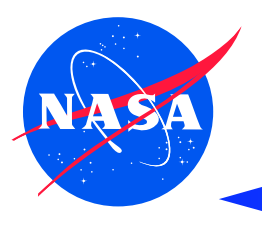

#### **JPF Documentation & Help - Wiki**

#### http://babelfish.arc.nasa.gov/trac/jpf ● public read access bug tracking • edit for account holders ● Trac ticket system (also non-NASA) Java Path Finder Par ng of networked (Q  $\epsilon$  $(\times)$  $\left( \frac{1}{2} \right)$ ( <del>@</del> http://babelfish.arc.nasa.gov/trac/jpf/wiki ✿▼ project blog Java Path Finder • announcements Search ● important changes  $JPF$ .. the swiss army knife of Java $T^M$  verification logged in as pcmehlitz@TI.ARC.NASA.GOV Logout Preferences **JPF-Wiki** Timeline Roadmap **View Tickets New Ticket** Search Admin Blog Start Page Index History **INSTRUCTION Latest JPF News** JPFWiki - Welcome Page Introduction... **Installing JPF...** 02/14/2010 → ISSTA 2010 Tutorial on Automated Testing with Java PathFinder announced **User Guide...** 02/12/2010 Call for Google Summer of Code 2010 project proposals out on BEDPF Google Developer Guide... Projects... group Change(B)log 01/30/2010 → JPF Google group replaces old mailing lists About... □ Fujitsu press announcement released about using and extending Symbolic Papers FAQ 01/12/2010 PathFinder (projects/jpf-symbc) for comprehensive testing of Java web Playground applications **Table of Context** JPF server on http://babelfish.arc.nasa.gov/trac/jpf goes live, featuring the 09/02/2009 JPFWiki and separate Mercurial repositories for JPF core and extension projects JPF wins the 2009 "Outstanding Technology Development Award" of the 07/22/2009 Federal Laboratory Consortium (FLC), Far West Division hierarchical **Welcome to the JPF Wiki** navigation menu This is the main page for Java<sup>TM</sup> Pathfinder, or "JPF" as we call it from here. JPF is a highly customizable execution environment for verification of Java™ bytecode programs. The system was developed at the <sup>□></sup>NASA Ames Research Center, open sourced in 2005, and ● intro is freely available from this server under the <sup>E+</sup>NOSA 1.3 license. ● installation

The JPFWiki is our primary source of documentation. It is divided into the following sections (which you will always see in the TOC menu to the right):

#### Monday, May 28, 12

• user docu

● developer docu

● **extension projects**

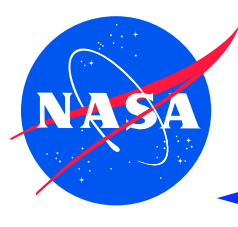

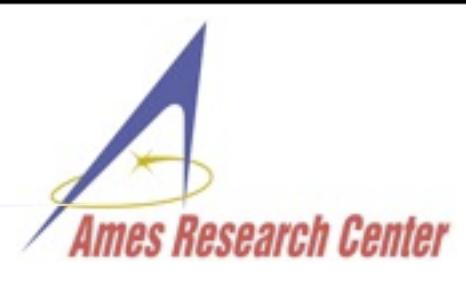

- <http://groups.google.com/group/java-pathfinder>
- anyone can join  $\&$  read, member only post
- moderate volume  $(\sim 50$  messages/month)
- subscribe on [http://groups.google.com/group/java-pathfinder/](http://groups.google.com/group/java-pathfinder)subscribe

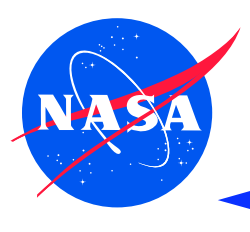

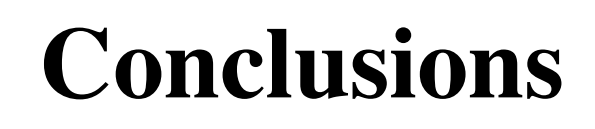

- JPF not a black box tool
- highly extensible
- can and has to be customized for domain specific verification
- takes some time to master

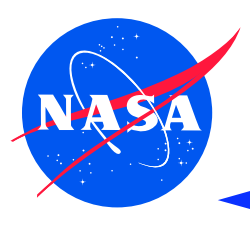

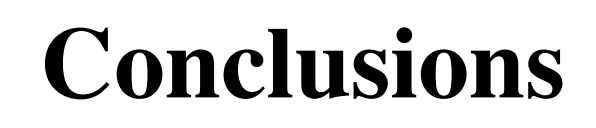

- JPF not a black box tool
- highly extensible
- can and has to be customized for domain specific verification
- takes some time to master

# Thank You! See you at the lab